# UNITED STATES DEPARTMENT OF THE INTERIOR

GEOLOGICAL SURVEY

FORTRAN '77 PROGRAMS FOR COMPUTING DATA FITTING FUNCTIONS BASED ON A PRINCIPLE OF MINIMUM INTEGRATED SQUARED CURVATURE

by

Raymond D. Watts

This report is preliminary and has not been reviewed for conformity with U.S. Geological Survey editorial standards and stratigraphic nomenclature.

Commercial or trade names appearing in this report are used for descriptive purposes only. Their use does not constitute recommendation or endorsement by the U.S. Geological Survey.

Open File Report 82-831

1982

This report consists of listings of FORTRAN '77 computer programs that implement a new algorithm for fitting a continuous, analytical function to a set of data points. The analytical function is defined in a one- or twodimensional domain that contains the known data points. The fit satisfies the following criteria: (1) it passes through the known data points, and (2) the square of its curvature, integrated over the entire domain of the fit, is minimized.

The major programs, FOURGRID and FOURFIT, are intended to be self-documenting. These programs and the subroutines that they call have been extensively tested using data sets with up to 50 data points, with satisfactory results. The author is presently preparing a report on the mathematical algorithm that these programs implement.

 $\sim$ 

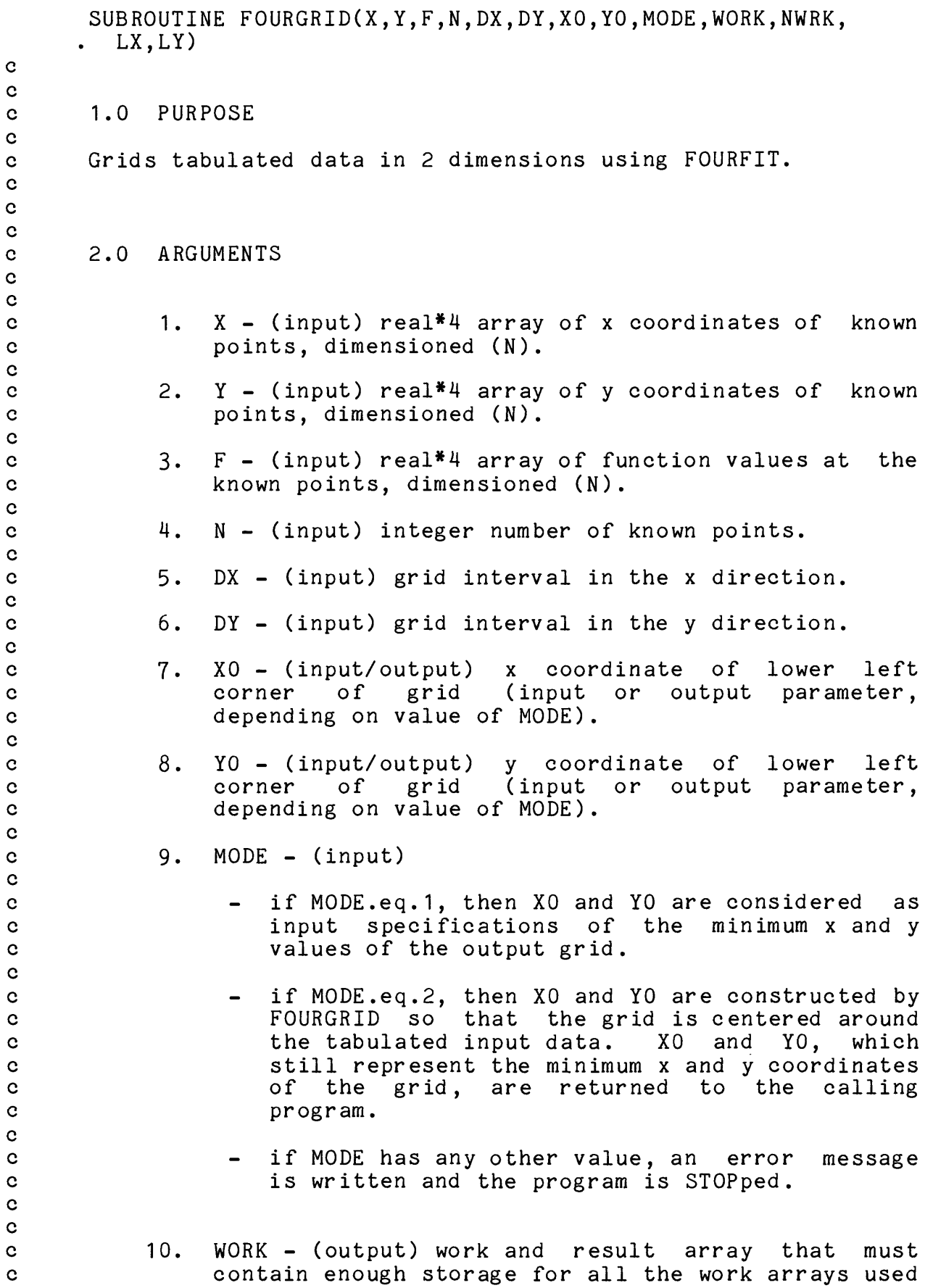

c by FOURFIT. Real\*4 array dimensioned (NWRK). The c resulting grid is returned in WORK as a real\*4 array dimensioned (0:LX,0:LY). c c 11. NWRK - (input) size of WORK, integer input c parameter. Minimum NWRK is max(N\*(LX+1)\*(LY+1) + c 2\*N\*\*2+5\*N,8\*LX\*LY). LX and LY are computed by<br>c FOURGRID as described below. FOURGRID as described below. c c 12. LX - (output) x size of the output grid. c c 13. LY - (output) y size of the output grid. LX and LY c are powers of 2 (because of the use of a radix-2 FFT), which are adjusted to the minimum size that c will span the input data range using either the c input values of XO and YO or the values computed by c FOURGRID, depending on the value of MODE. c c c c c 3.0 AUTHOR c c c R. Watts c U.S. Geological Survey c P.O. Box 25046, Mail Stop 964<br>c Denver. CO 80225 Denver, CO 80225 c c c c c 4.0 TESTING SUMMARY c c FOURGRID was written in December, 1981, and tested on a c Digital Equipment Corporation VAX 11/780 computer, using c DEC'S VAX FORTRAN compiler. The program is intended to c conform to FORTRAN '77 standards, and contains no known c non-FORTRAN '77 constructs. c c c c 5.0 CALLS SUBROUTINES: c c c - FOURFIT c  $c$  - FFT2D c c - TOCOMPLEX c c - TOREAL c c c

```
c
c 6.0 USAGE NOTES
c
c If all values of X or Y are the same, and if FFT2D is coded
c so that it will work with NX or NY = 1, then this program
c can be used to fit one-dimensional data.
c
c
c
c
\mathbf{c}c
c declarations:
      REAL*4 X(N),Y(N),F(N),WORK(NWRK) 
      DATA PI/3.14159265/ 
c
c determine grid parameters.<br>c start by scanning for max
      start by scanning for max and min values.
      XMIN=X(1)YMIN=Y(1) 
      XMAX=XMIN 
      YMAX=YMIN 
      DO 1=2,N
        XMAX=MAX(XMAX,X(D) 
        YMAX=MAX(YMAX, Y(I))
        XMIN=MIN(XMIN,X(I)) 
        YMIN=MIN(YMIN, Y(I))
      END DO 
\mathbf{C}c if MODE is 1, then use XO and YO as minima. 
      IF (MODE.EQ.1) THEN 
        IF (XMIN.LT.XO) THEN
          WRITE(*,'('1X,A)')' 'Minimum value in input X array is'//
            ' smaller than specified XO, MODE=1, in FOURGRID.'
          STOP
        ELSE
          XMIN=XO 
        END IF 
        IF (YMIN.LT.YO) THEN
          WRITE(*,'(1X,A)') 'Minimum value in input Y array is'//
            ' smaller than specified YO, MODE=1, in FOURGRID.' 
          STOP 
        ELSE
          YMIN=YO 
        END IF 
c
c check for invalid value for MODE. 
      ELSE
        IF (MODE.NE.2) THEN
          WRITE(*,'(1X,A)') 'Illegal value of MODE passed'//
            ' to FOURGRID.' 
          STOP 
        END IF 
      END IF\mathbf c
```

```
c determine grid size. 
      XSPAN=XMAX-XMIN 
      YSPAN=YMAX-YMIN 
      I.X=1DO WHILE(LX*DX.LT.XSPAN)
        LX=2*LXEND DO 
      LY=1DO WHILE(LY*DY.LT.YSPAN)
        LY=2*LYEND DO 
c
c if MODE is 2, center the grid around the data. 
      IF (MODE.EQ.2) THEN
        X0 = (XMIN+XMAX)/2. -DX*(LX/2)YO = (YMIN+YMAX)/2. -DY*(LY/2)END IF 
c 
c check size of work array.
      MINSIZE=MAX(N*(LX+1)*(LY+1)+2*N**2+5*N,8*LX*LY) 
      IF (NWRK.LT.MINSIZE) THEN
        WRITE(*, '(1X,A)') 'Error in FOURGRID:','Size of work array is not sufficient.',
          f Grid parameters: 1
        WRITE(*,' (4X,A,I6)') 'LX =', lx,'LY =', ly,'Minimum NWRK =',minsize
        STOP 
      END IF 
\mathbf{c}c pointers for work array. 
      I1=N*(LX+1)*(LY+1)+1I2=I1+N**2 
      I3=I2+N**2 
      I4=I3+NI5=I4+NI6=I5+NI7 = I6 + Nc
c rescale X and Y to principal interval for FOURFIT 
      DO I = 1, NWORK(16+I-1)=(X(I)-X0)/DXWORK(T7+I-1)=(Y(I)-Y0)/DYEND DO 
c
c get the Fourier cosine coefficients of the fit. 
      CALL FOURFIT (WORK(I6), WORK(I7), F, N,
        . FLOAT(LX),FLOAT(LY),WORK,LX,LY,WORK(I1), 
        . WORK(12),WORK(I3),WORK(I4),WORK(I5)) 
c 
c arrange them for Fourier transformation using FFT
      CALL TOCOMPLEX(WORK,WORK,LX,LY,2*LX,2*LY)
\mathbf{C}c do the FFT.
      CALL FFT2D(WORK,2*LX,2*LY,-1.)\mathbf c
```

```
c squeeze out the imaginary part.
      CALL TOREAL(WORK,WORK,LX,LY)
c
```

```
c done 
    END
```
SUBROUTINE FOURFIT(X,Y,F,N,SPANX,SPANY,D,NX,NY,M,MWORK, V,W,LAMBDA)

#### c 1.0 PURPOSE

c c

c

c c c

c c

c

c

c

c

c

c

c

c

c Computes the 2-D cosine transform of a fit to a function, c using the principle of minimum integrated squared curvature, c At the present time, the mathematical algorithm is c undocumented, but it can be described briefly as follows: c (1) we describe a function (the fit) in terms of a Fourier c cosine series in D dimensions (the present programs work for c D=1 or 2); (2) we use calculus of variations to minimize c the square of the second derivative (or the square of c del-squared) integrated over the domain of the fit, while c the fit is simultaneously constrained to pass through the c known data points,

### c 2.0 ARGUMENTS

- c 1. X (input) array of X coordinates of known points, c real\*4 array dimensioned (N). The calling program c should ensure that all X values fall in the range c 0. .le. X(i) .le. SPANX.
- c 2. Y (input) array of Y coordinates of known points, c real\*4 array dimensioned (N). The calling program c should ensure that all Y values fall in the range c 0. .le. Y(i) .le. SPANY.
- c 3. F (input) array of values at known points, real\*4 c array dimensioned (N).
- c 4. N (input) number of known points,
- c 5. SPANX (input) half the period of the function in c the x dimension. Since the function must be even c as well as periodic, it need be specified only over c half a period in each dimension,
- c 6. SPANY (input) half the period of the function in c contracts the y dimension.
- c 7. D (output) work and result array, real\*4 c dimensioned (0:NX,0:NY,N). The Fourier cosine c coefficients are returned in the first panel of D c  $[i.e. in D(0:NX, 0:NY, 1)].$
- c 8. NX (input) the number of x-dimension frequencies c included in the series. The highest frequency in c the X dimension is NX\*pi/SPANX.

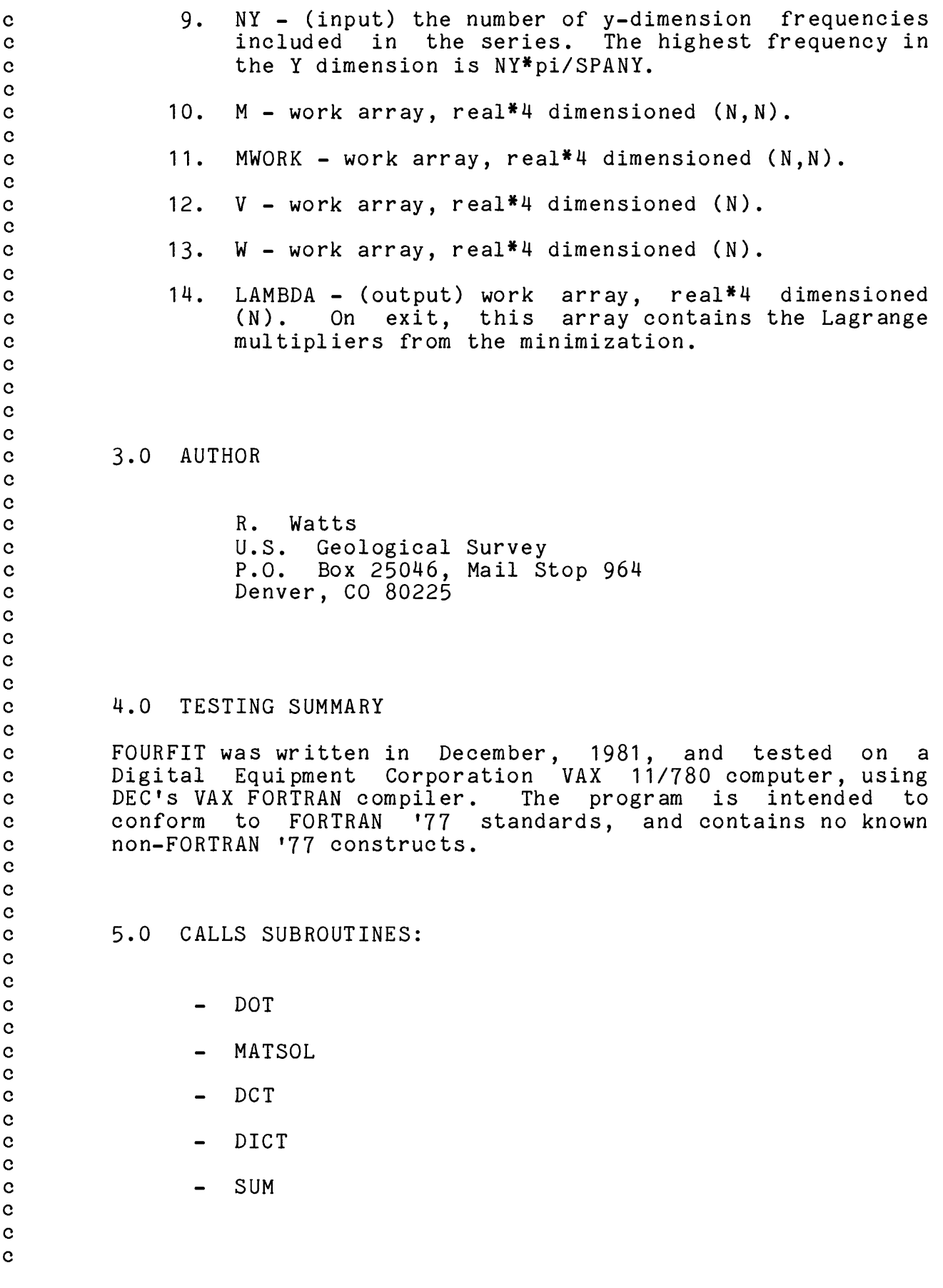

c 6.0 USAGE NOTES

c

c

c

c

c

c

c

c

c c

c c c c

c

 $\bullet$ 

c On input, the user provides the known data points in c tabulated form. The coordinates of the i'th known point are c  $(X(i), Y(i))$ , and the function value at that point is  $F(i)$ , c with i ranging between 1 and N.

c On output, the array D contains the Fourier cosine c coefficients. They are stored as if D were dimensioned c (0:NX,0:NY), with the (i,j)th component representing c frequencies kx=i\*DKX and ky=j\*DKY, where DKX=pi/SPANX and c DKY=pi/SPANY.

c To use the results of this program with a Fast Fourier c Transform for conversion into the space domain, perform the c following steps:

- c 1. Take the real values output by this program, and c make the numbers complex with zero imaginary part.
- c 2. Place the numbers into the FFT array or file, using c only positive frequencies in both dimensions.
- c 3^ Apply the FFT, using a form that only applies the c necessary exponential factors (or cosine factors) c with no normalization by N, 2.\*PI, etc.
- c 4. Use only the real part of the result.

c The solution has two components: (1) a part that depends c only on the geometry of the known data points, and (2) a c part that is dependent on the data values at those points. c Both parts of the problem require solution of an NxN matrix, c where N is the number of data points. If several c measurements are made at the same set of stations, then this c program might profitably be broken into the data-independent c and data-dependent parts, which could be called separately.

c Declarations: REAL<sup>\*4</sup>  $F(N)$ ,  $M(N, N)$ ,  $MWORK(N, N)$ ,  $V(N)$ ,  $LAMBDA(N)$ ,  $D(O:NX, O:NY, N)$ ,  $W(N)$ ,  $X(N)$ ,  $Y(N)$ DATA PI/3.14159265/ c The following weights are the number of image points c for each data point.  $DO$   $I=1$ .N XNORM=X(I)/SPANX IF(ABS(XNORM-NINT(XNORM)).LT.1.E-5) THEN  $WTX=1$ . ELSE

```
WTX = 2.
          END IF
          YNORM=Y(I)/SPANY 
          IF(ABS(YNORM-NINT(YNORM)).LT.1.E-5) THEN
            WTY=1.
          ELSE
            WTY=2.
          END IF
          W(I) = WTX*WTYEND DO 
c Compute the Fourier cosine transform of each sample function, 
c Since each function is a delta function, the transform is 
        done by a simple DFT rather than by an FFT.
        DKX=PI/SPANX 
        DKY=PI/SPANY 
        DO 1=1,N
          CALL DCT(X(I), Y(I), DKX, DKY, D(O, 0, I), NX, NY, W(I))END DO 
c In the frequency domain, compute the function that when operated 
c on by the square of the Laplacian operator (del**4), yields 
c each sampling function (i.e. a delta function at the location 
c of the corresponding known point, plus delta functions 
c at any symmetry points). This process must ignore 
c the zero-frequency component, since that is destroyed by the 
c Laplacian operator. 
        DO I=1, ND(0, 0, I) = (0, 0, 0, 0)DO KX=0,NX
            WX = (KX * DKX) * *2DO KY=MAX(0, 1-KX), NY
              WY = (KY*DKY) * *2WT = (WX + WY) * *2D(KX, KY, I)=D(KX, KY, I)/WTEND DO 
          END DO 
        END DO 
c Compute summed inverse transforms at the known sample points. 
c The results are not equally weighted due to the presence of 0, 
c 1, or 3 image points resulting from the required even symmetry 
c in 2 dimensions.
c Since the result is required only at one point, this computation 
c is most efficiently done by discrete cosine transform rather 
        than by FFT.
        DO I=1,NDO J=1, ITEMPM=DICT(X(I),Y(I),DKX,DKY,D(0,0,J),NX,NY)*W(I)M(I,J)=TEMPMM(J, I) = TEMPMEND DO 
        END DO 
c solve Mx=w.
```
c

c

c

```
CALL MATSOL(M,MWORK,V,W,N) 
c 
c determine <g>.
        GDC = DOT(F, V, W, N)/SUM(V, W, N)c
c solve My=f. 
        DO I=1, NLAMBDA(I)=W(I)*F(I)END DO
        CALL MATSOL(M,MWORK,LAMBDA,LAMBDA,N) 
c
c determine Lagrange multipliers. 
        DO I=1,NLAMBDA(I)=GDC*V(I)-LAMBDA(I)END DO 
c
c Determine the positive-frequency part of the transform of 
c the fit function, putting it into the first panel of D. 
        DO KX=0,NX 
          DO KY=0,NY
            D(KX, KY, 1) = -D(KX, KY, 1) * LAMBDA(1)END DO 
        END DO 
        DO J=2, NDO KX=0,NX 
            DO KY=0,NY
              D(KX, KY, 1)=D(KX, KY, 1)-D(KX, KY, J)*LAMBDA(J)END DO 
          END DO 
        END DO
        D(0, 0, 1) = GDCc
c done 
        END
```
### SUBROUTINE FFT2D(F,M,N,S)

### c 1.0 PURPOSE

c c c

c

c c c

c c

c

c

c

c c c c

c c

c c c c

c

c Performs a 2-dimensional, radix-2 Fast Fourier Transform c (FFT) in memory. This program is efficient only if the 2-D c array can be stored in the user's physical memory space. If c the array extends into virtual memory space on disk, then c extensive paging will be incurred while doing the transform c in the second dimension, which is the part performed by c calls to FFT2.

#### c 2.0 ARGUMENTS

- c 1. F (input/output) complex\*8 array of input values c that is Fourier transformed in place into the c output values. Dimensioned (M,N).
- c 2. M (input) integer subscript range of first<br>c dimension of F. Must be an integral power of 2. or dimension of F. Must be an integral power of 2, or c FFT will issue an error message and STOP,
- c 3. N (input) integer subscript range of second c dimension of F. Must be an integral power of 2, or<br>c FFT2 will issue an error message and STOP. FFT2 will issue an error message and STOP.
- c  $4. S (input) real*4 sign of transform. Must equal$ c +1. or -1., or FFT will issue an error messages c and STOP,

c 3.0 AUTHOR

c R. Watts c U.S. Geological Survey c P.O. Box 25046, Mail Stop 964 c Denver, CO 80225

### c 4.0 TESTING SUMMARY

c FFT2D is a simple driver to call FFT and FFT2. FFT does the c transforms in the first dimension (whose points are c contiguous) . FFT2 does the transforms in the second c dimension (whose points are non-contiguous). The program

c was written in 1976 and run on a Honeywell Multics system, c then recompiled and tested in December, 1982, on a Digital c Equipment Corporation VAX 11/780. The program conforms to c FORTRAN '77 standards and contains no known non-standard c constructs. c c c c 5.0 CALLS SUBROUTINES: c c  $c$  - FFT c  $c$  - FFT2 c c c c c 6.0 USAGE c c 6.1 Definition Of Result c c The result F in terms of the input f (which occupies the c same storage) is: c c M-1 N-1 c 2 c  $\begin{array}{ccc} c & \vee & \searrow & \searrow \ c & F(k,l) = / & / & f(m,n) e \end{array}$  4iS(pi) klmn/MN c  $F(k,1) = / /$   $f(m,n)$  e c c and  $m=0$  n=0 c c for  $k = 0, 1, ..., M-1$  and  $l = 0, 1, ..., N-1$ . c c where i is the square root of -1. c c c c 6.2 Transform Weighting c c 6.2.1 Unweighted Results - If FFT2D is called with  $S = +1$ ., c then called again with  $S = -1$ ., and no weighting is applied c to the array, then the result will be the original array c multiplied by M\*N. c c c c 6.2.2 Further Information - See FFT for information on c appropriate weights to apply to make a scaled transform c pair. c c c c 6.3 Subscript Range c

```
c This program only uses the subscript ranges prescribed by M
c and N. The calling program can use a declaration of the
     form
c COMPLEX F(m1:m2,n1:n2)
c and the only restrictions are:
c m2-m1+1=Mc n2-n1+1=Nc which is to say, M and N are the number of elements in each
c dimension.
c 6.4 Efficiency
c This program is intended to work in physical memory. If F
c is larger than the user's share of physical memory, then
c extensive paging will occur during the calls to FFT2.
c - 
     COMPLEX*8 F(0:M-1,0:N-1) 
c perform transforms in 1st dimension.
     DO I = 0, N-1CALL FFT(F(0,1),M,S)END DO 
c perform transforms in 2nd dimension.
     DO J=0,M-1
      CALL FFT2(F(J, 0), M, N, S)END DO 
c done
    END
```
c

c

c

c

c c c

c

c c

c

c

c

# c 1.0 PURPOSE

c Computes the radix-2 Fast Fourier Transform, using an  $in$ -place algorithm. Output F in terms of input f is:

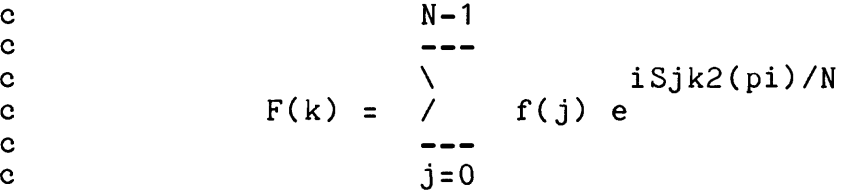

c where F and f are tabulated transform values that occupy the same storage. i is the square root of  $-1$ . S is the sign of c the transform, +/-1. N is restriced to be an integral power c of 2.

## c 2.0 ARGUMENTS

- c 1. F (input/output) complex input array, N complex c elements. The transform is done in place, so the c result is returned to the calling program in F.
- c 2. N (input) the (integer) number of elements in F. c The subscripts actually used in this routine are 0 c to N-1. N is restricted to take on values of c integral powers of 2. If N is not so specified, c then an error message is issued and the program is c STOPped.
- c 3. S (input) forward/reverse transform sign<br>c indicator. Must have a value of +1. or -1.. If S c indicator. Must have a value of +1. or -1.. c is specified with any other value, then an error c message is issued and the program is STOPped.

# c 3.0 AUTHOR

c R. Watts c U.S. Geological Survey P.O. Box 25046, Mail Stop 964 c Denver, CO 80225

c c c c c c c c c c c c c c c c c c c c c c c c

#### c 4.0 TESTING SUMMARY

c This is a variation of a routine that has been used for many c years; the author obtained its ancestor from Ralph Wiggins c at MIT. This version has been coded to use some nice c features of FORTRAN '77, such as subscripts that start at c zero and logically controlled DO loops.

### c 5.0 CALLS SUBROUTINES:

c None.

c 6.0 USAGE NOTES

c 6.1 Domain Spacings

c If the distance between samples in the input domain is D, c then the distance between samples in the output domain is c  $D^{\dagger}$ , given by

c  
c  
c  

$$
D' =
$$

#### c 6.2 Weights

c 6.2.1 This incarnation of FFT has no weighting applied for c forward/reverse transformation, so the user can define c "forward" with whichever sign he prefers.

c 6.2.2 To use FFT to estimate a Fourier integral, the user c should multiply the input or the output by the input domain c spacing. To make a transform pair, Fourier theory requires c either the "forward" or the "reverse" integral to be c multiplied by 1/(2\*pi), or both integrals to be multiplied c by  $1/\sqrt{2*pi}$ .

c 6.2.3 If FFT is called once with  $S = +1$ ., then again with S c = -1., or vice-versa, the result will be the original array<br>c = multiplied by N. This result is apparent from the foregoing multiplied by N. This result is apparent from the foregoing c discussion, which says the round-trip transform pair should c be multiplied by  $(DD')/(2*pi)$ , which is equal to  $1/N$ , from c the formula in paragraph 6.1 .

c c

> c c c

> c

c c c

c

c

c

c c c c

c

c c c

c c c

Page 17

```
c 
c
c - - - 
c
     COMPLEX F(0:N),W,WP,X,Y 
     INTEGER GROUPSTART,GROUPSIZE,HALFSIZE 
c
c check validity of arguments 
     IF (ABS(S) .NE. 1.) THEN
       WRITE(*,*)' Illegal argument S passed to FFT.'
       STOP 
     END IF 
     NT = 1DO WHILE (NT .LT. N)
       NT=2*NTEND DO 
     IF (NT .GT. N) THEN
       WRITE(*,*)' FFT requires N to be a power of 2.'
       STOP 
     END IF 
c
c Arguments are OK. 
c
c Do subscript bit reversal, 
c 
c IREV is bit-reversed counter - set initial value:
     IREV=N/2 
c 
c zero and N-1 are their own bit reverses; do the rest
     DO I=1, N-2c
c do the reversal only once (since forward and reverse 
c counters each take on any given value one time): 
       IF (IREV .GT. I) THEN 
         X=F(IREV) 
         F(IREV)=F(I)F(I)=XEND IF 
c
c step the bit-reverse counter, starting at most significant 
       bit:
       J=N/2DO WHILE (IREV .GE. J) 
         IREV=IREV-J 
         J=J/2END DO 
       IREV=IREV+J 
c 
c end of bit reversal.
     END DO 
c 
c
c set up for transform, 
c 
c W is the twiddle factor base, given by
```

```
c 
c groupsize is the length of the subtransform:
     GROUPSIZE=2 
c 
c loop through the groupsizes.
     DO WHILE (GROUPSIZE .LE. N) 
\alphac set half-groupsize.
       HALFSIZE=GROUPSIZE/2 
c 
c loop for each group.
       DO GROUPSTART=0,N-1,GROUPSIZE 
c 
c set the power of W, WP, which is the "twiddle factor".
         WP = (1, 0.)c 
c loop through the halfgroup.
         DO I=GROUPSTART,GROUPSTART+HALFSIZE-1 
c
c apply the twiddle factor to the second halfgroup, 
c then add and subtract to get the next level output. 
           J=I+HALFSIZE 
           X = F(I)Y = F(J) * WPF(I)=X+YF(J)=X-Yc 
c next twiddle factor:
           WP=WP*Wc 
c end of loop through halfgroup.
         END DO 
c 
c end of loop through all groups.
       END DO 
c
c W (twiddle factor base) for next size transform: 
       W=SQRT(W)
       IF (AIMAG(W)*S . LT. 0.) W=-W
c 
c next group size.
       GROUPSIZE=2*GROUPSIZE 
c 
c end of loop through all groupsizes.
     END DO 
c
c done. 
     END
```
c  $W = exp(i*2*pi/GROUPSIZE)$ 

 $W = (-1, 0.)$ 

# SUBROUTINE FFT2(F,M,N,S)

# 1.0 PURPOSE

 $\mathbf{c}$  $\mathbf{c}$  $\mathbf c$  $\mathbf{c}$  $\mathbf{c}$  $\mathbf{c}$ 

Computes the radix-2 Fast Fourier Transform, using an in-place algorithm. This program is a duplicate of FFT except that it is coded to access every Mth element of the input array F rather than consecutive elements. Output F in terms of input f is:

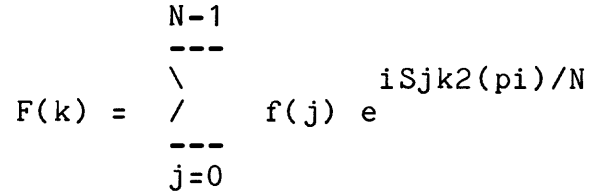

where F and f are tabulated transform values that occupy the same storage. i is the square root of -1. S is the sign of the transform, +/-1. N is restriced to be an integral power of 2.

## 2.0 ARGUMENTS

- 1. F (input/output) complex input array, M\*N complex elements. The transform is done in place, so the result is returned to the calling program in F.
- 2. M (input) the (integer) skipping factor for accessing the array F. If M = 1, then FFT2 does exactly the same operation as FFT, accessing consecutive elements of F. If M = 2, every second element of F is accessed, etc..
- 3. N (input) the (integer) number of elements in F. The subscripts actually used in this routine are 0 to N-1. N is restricted to take on values of integral powers of 2. If N is not so specified, then an error message is issued and the program is STOPped.
- 4. S (input) forward/reverse transform sign<br>indicator. Must have a value of +1. or -1.. If S indicator. Must have a value of  $+1$ . or  $-1$ .. is specified with any other value, then an error message is issued and the program is STOPped.

3.0 AUTHOR

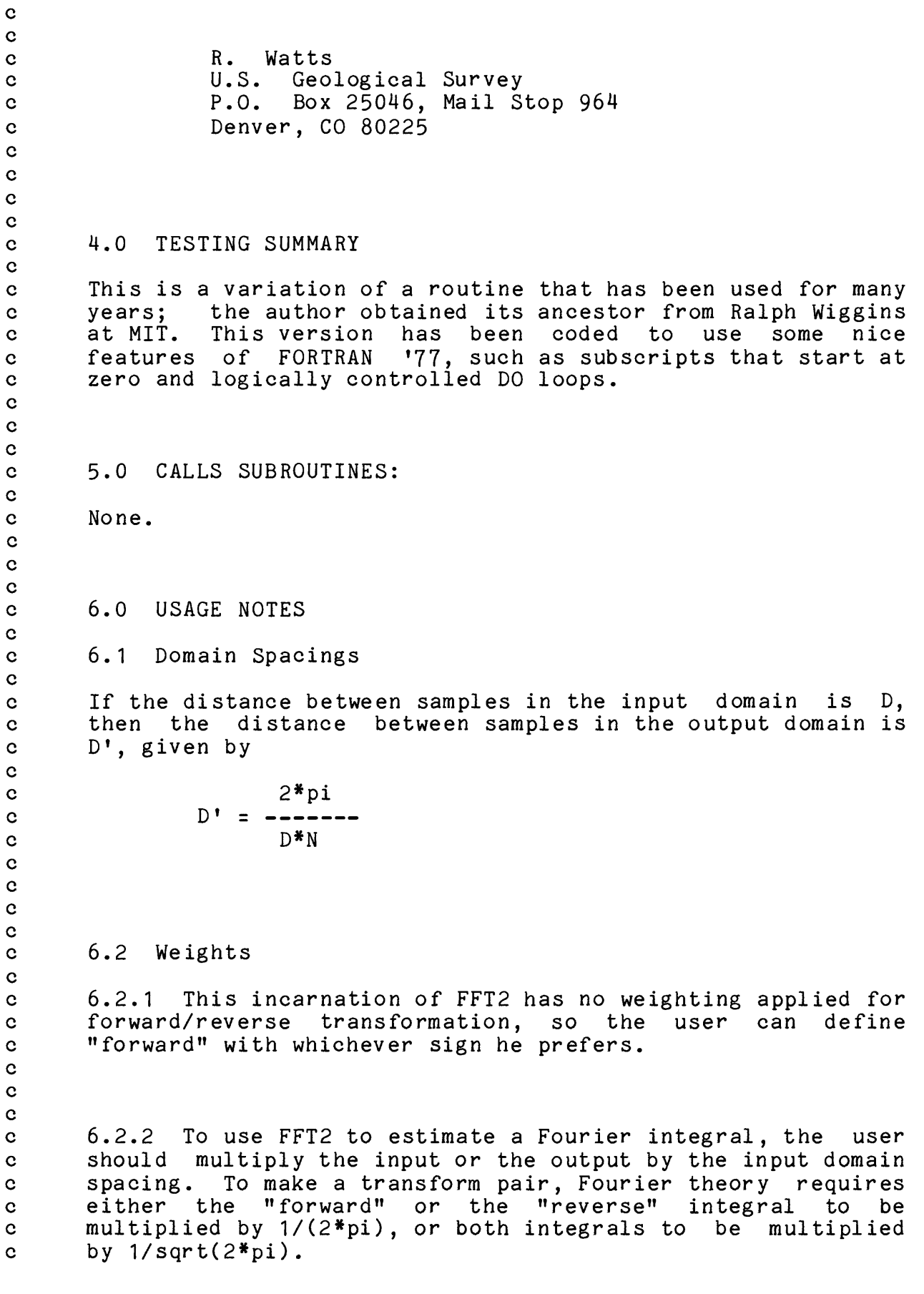

c c c c

c c

c

c

```
c 6.2.3 If FFT2 is called once with S = +1., then again with
c S = -1., or vice-versa, the result will be the original
c array multiplied by N. This result is apparent from the
c foregoing discussion, which says the round-trip transform
c pair should be multiplied by (DD')/(2*pi), which is equal to
c 1/N, from the formula in paragraph 6.1 .
c - 
c declarations:
     COMPLEX F(M,0:N-1),W,WP,X,Y 
     INTEGER GROUPSTART,GROUPSIZE,HALFSIZE 
c check validity of arguments 
     IF (ABS(S) .NE. 1.) THEN
       WRITE(*,*)' Illegal argument S passed to FFT2.'
       STOP
     END IF 
     NT = 1DO WHILE (NT .LT. N)
       NT=2*NTEND DO 
     IF (NT .GT. N) THEN
       WRITE(*,*)' FFT2 requires N to be a power of 2.'
       STOP 
     END IF 
c Arguments are OK. 
c Do subscript bit reversal, 
c irev is bit-reversed counter - set initial value:
     IREV=N/2 
c zero and n-1 are their own bit reverses; do the rest
     DO 1=1,N-2 
c do the reversal only once (since forward and reverse 
c counters each take on any given value one time): 
       IF (IREV .GT. I) THEN 
         X = F(1, IREV)F(1, IREV)=F(1, I)F(1,I)=XEND IF 
c step the bit-reverse counter, starting at most significant 
c bit: 
       J=N/2DO WHILE (IREV .GE. J) 
         IREV=IREV-J 
         J=J/2
```

```
END DO 
       IREV=IREV+J 
c 
c end of bit reversal.
     END DO 
c 
c
c set up for transform, 
c
c w is the twiddle factor base, given by 
c w = exp(i*2*pi/groupsize)W = (-1, 0.)c 
c groupsize is the length of the subtransform:
     GROUPSIZE=2 
c 
c loop through the groupsizes.
     DO WHILE (GROUPSIZE .LE. N) 
c 
c set half-groupsize.
       HALFSIZE=GROUPSIZE/2 
c 
c loop for each group.
       DO GROUPSTART=0,N-1,GROUPSIZE 
c 
c set the power of w, wp, which is the "twiddle factor".
         WP = (1.,0.)c 
c loop through the halfgroup.
         DO I=GROUPSTART,GROUPSTART+HALFSIZE-1 
c
c apply the twiddle factor to the second halfgroup, 
           then add and subtract to get the next level output.
           J=I+HALFSIZE 
           X = F(1, I)Y = F(1, J) * WPF(1,I)=X+YF(1, J) = X - Yc 
c next twiddle factor:
           WP=WP*W 
c 
c end of loop through halfgroup.
         END DO 
c 
c end of loop through all groups.
       END DO 
c
c w (twiddle factor base) for next size transform: 
       W = SORT(W)IF (AIMAG(W)*S . LT. 0.) W=-W
c 
c next group size.
       GROUPSIZE=2*GROUPSIZE\mathbf{c}
```
- c end of loop through all groupsizes. END DO c
- c done. END

SUBROUTINE DCT(X,Y,DKX,DKY,D,NX,NY,WIM)

#### c 1.0 PURPOSE

c c c

c

c

c

c

c

c c c

c c

c

c

c

c

c

c

c

c Computes a Discrete Cosine Transform as described below:

c If we have a two-dimensional sequence of delta functions c that satisfy the conditions

- c 1. Even symmetry about zero in both x and y.
- c 2. Periodicity of 2\*pi/DKX and 2\*pi/DKY, respectively, c in the x and y dimensions,

c then that sequence can be represented as an infinite 2 c dimensional Fourier cosine series. DCT computes the first c NX columns and NY rows (i.e., a rectangle in the lowc frequency part) of the 2-dimensional cosine series,

### c 2.0 ARGUMENTS

- c 1. X (input) x coordinate of one of the series of c delta functions,
- c 2. Y (input) y coordinate of one of the series of c delta functions,
- c 3- DKX (input) frequency interval of cosine series c in x dimension,
- c 4. DKY (input) frequency interval of cosine series c in y dimension,
- c 5. D output array to hold 2-D cosine series. Real\*4 c array dimensioned (0:NX,0:NY).
- c 6. NX (input) integer number of frequency components c to determine in x direction. Maximum x frequency c in output 2-D series is NX\*DKX.
- c 7- NY (input) integer number of frequency components c to determine in y direction. Maximum y frequency c in output 2-D series is NY\*DKY.
- c 8. WIM (input) real\*4 weight due to images of the c point at (x,y). WIM is a multiplicative factor c applied to the output. WIM will ordinarily have a c value of 4 (for the delta function plus its three c images), but is reduced by a factor of 2 for each c symmetry-line that (X,Y) occupies. For example,

(0,0) lies on a symmetry line in the x dimension (reducing WIM to 2) and on a symmetry line in the y dimension (further reducing WIM to 1).

3.0 AUTHOR

R. Watts U.S. Geological Survey<br>P.O. Box 25046, Mail S Box 25046, Mail Stop 964 Denver, CO 80225

4.0 TESTING SUMMARY

DCT was written in December, 1981, and tested on a Digital Equipment Corporation VAX 11/780 computer, using DEC's VAX FORTRAN compiler. The program is intended to conform to FORTRAN '77 standards, and contains no known non-FORTRAN '77 constructs.

5.0 CALLS SUBROUTINES:

None.

6.0 USAGE

6.1 Notes

This program is more efficient than the FFT for computing<br>cosines at regular intervals. Note that DCT does not cosines at regular intervals. Note that DCT does not compute a complete transform, since the input function is restricted to be a single delta function plus its images. The true transform of the delta functions is not bandlimited, so the use of DCT must be followed by some bandlimiting procedure. When DCT is called by FOURFIT (for which it was originally coded), a factor of 1/(kx\*\*2 + ky\*\*2)\*\*2, which is a strong band-limiting factor, is applied.

6.2 Computed Output

The Fourier cosine series computed by DCT is

 $\mathbf c$  $\mathbf{C}$  $\mathbf{c}$  $\mathbf{C}$  $\mathbf c$  $\mathbf{c}$  $\mathbf{c}$  $\mathbf c$  $\ddot{\text{c}}$  $\mathbf c$  $\mathbf{c}$  $\mathbf{c}$  $\mathbf{c}$  $\mathbf{c}$  $\mathbf c$  $\mathbf{c}$  $\mathbf c$  $\mathbf{c}$  $\mathbf{c}$  $\mathbf{c}$  $\mathbf{C}$  $\mathbf{c}$  $\mathbf{c}$  $\mathbf{c}$  $\mathbf{c}$  $\mathbf{c}$  $\mathbf{c}$  $\mathbf{C}$  $\overline{c}$  $\mathbf{C}$  $\ddot{\text{c}}$  $\mathbf{C}$  $\mathbf{c}$  $\mathbf{c}$  $\mathbf{C}$  $\mathbf{c}$  $\mathbf{c}$  $\mathbf{c}$  $\mathbf{c}$  $\mathbf{c}$  $\mathbf{c}$  $\mathbf{C}$  $\mathbf{c}$  $\mathbf{c}$  $\mathbf{C}$  $\mathbf{c}$  $\mathbf{c}$  $\mathbf{c}$  $\mathbf c$  $\mathbf{C}$  $\mathbf{C}$  $\mathbf{c}$  $\mathbf{c}$ 

> $\mathbf{c}$  $\mathbf{C}$

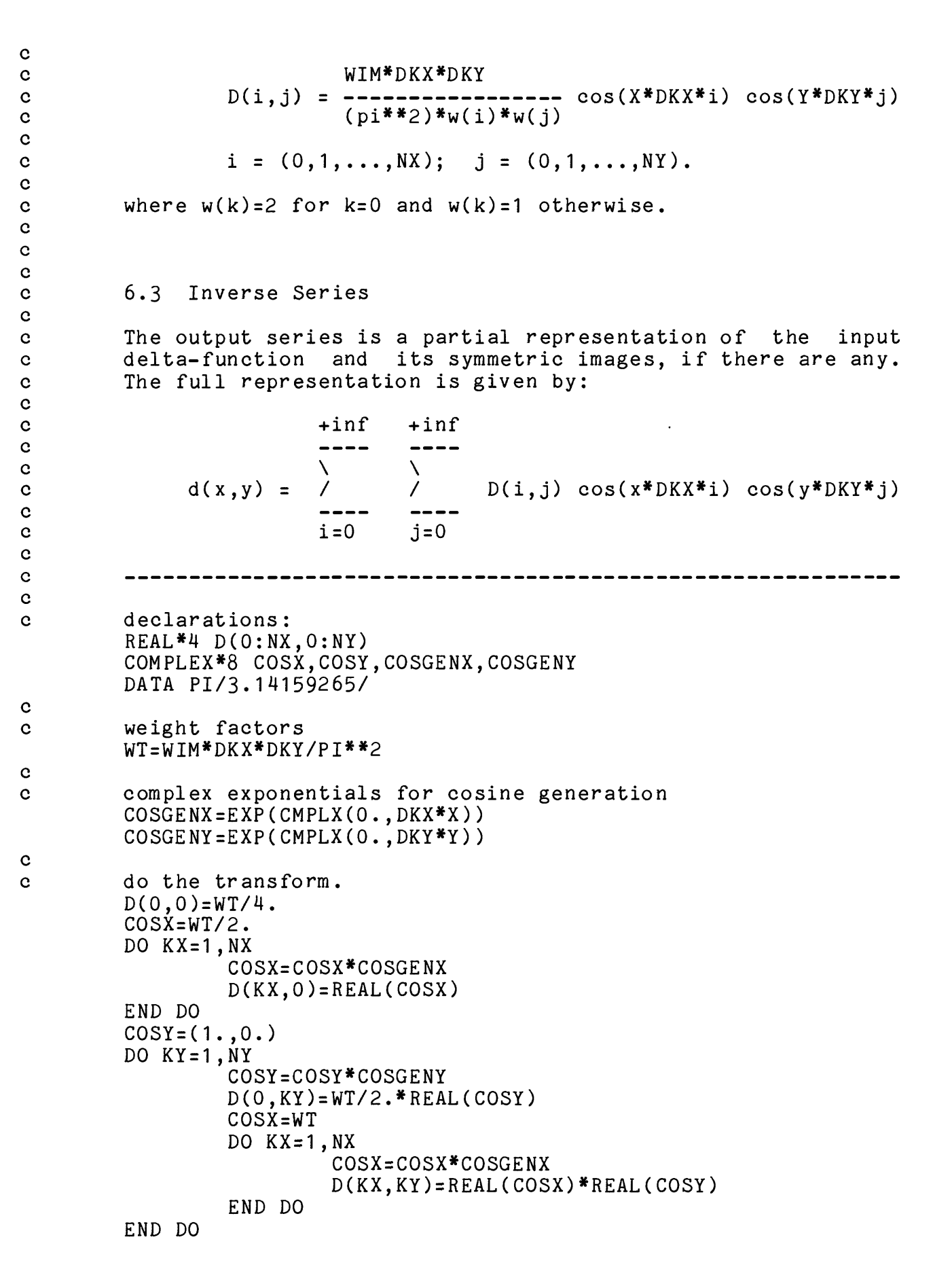

Page 26

c done END

 $\sigma$ 

c<br>c

REAL\*4 FUNCTION DICT(X, Y, DKX, DKY, D, NX, NY)

### 1.0 PURPOSE

DICT (Discrete Inverse Cosine Transform) is a real\*4 function that evaluates a 2-dimensional Fourier cosine series at one output point. Since the output is required at one point rather than over the entire transform domain, DICT is more efficient than a 2-dimensional FFT.

#### 2.0 ARGUMENTS

- 1. X - (input) real\*4 x coordinate of point of evaluation.
- 2. Y - (input) real\*4 y coordinate of point of evaluation.
- 3. DKX - (input) real\*4 frequency interval in the x dimension.
- 4. DKY - (input) real\*4 frequency interval in the y dimension.
- 5. D - (input) coefficients of the 2-D cosine series, real\*4 array dimensioned (0:NX,0:NY).
- 6. NX - (input) integer number of non-zero-frequency terms to compute in the x dimension. Maximum frequency in the x dimension is NX\*DKX.
- 7. NY - (input) integer number of non-zero-frequency terms to compute in the y dimension. Maximum frequency in the y dimension is NY\*DKY.

## 3.0 AUTHOR

R. Watts U.S. Geological Survey P.O. Box 25046, Mail Stop 964 Denver, CO 80225

4.0 TESTING SUMMARY

 $\overline{c}$  $\mathbf c$  $\mathbf{c}$  $\mathbf{c}$  $\mathbf{c}$  $\mathbf{c}$  $\mathbf{C}$  $\mathbf{c}$  $\mathbf{c}$  $\mathbf{c}$  $\mathbf{c}$  $\mathbf{c}$  $\mathbf{c}$  $\mathbf{C}$  $\mathbf{c}$  $\mathbf{C}$  $\mathbf{c}$  $\mathbf{c}$  $\mathbf{c}$  $\mathbf{c}$  $\mathbf{C}$  $\mathbf{c}$  $\mathbf{C}$  $\mathbf c$  $\mathbf c$  $\mathbf{c}$  $\mathbf{c}$  $\mathbf{c}$  $\mathbf{c}$  $\mathbf{c}$  $\mathbf C$  $\mathbf{C}$  $\mathbf{C}$  $\mathbf{c}$  $\mathbf{c}$  $\mathbf{c}$  $\mathbf{c}$  $\mathbf{C}$  $\mathbf c$  $\mathbf{c}$  $\mathbf C$  $\mathbf{C}$  $\mathbf{c}$  $\mathbf{C}$  $\mathbf{c}$  $\mathbf{c}$ C.

> $\mathbf{C}$  $\mathbf{C}$  $\mathbf{c}$  $\mathbf{C}$  $\mathbf c$  $\mathbf{c}$  $\mathbf{c}$

c bict was written in December, 1981, and tested on a Digital<br>c and Equipment Corporation VAX 11/780 computer, using DEC's VAX Equipment Corporation VAX 11/780 computer, using DEC's VAX c FORTRAN compiler. The program is intended to conform to c FORTRAN '77 standards and contains no known non-fortran c constructs. c 5.0 CALLS SUBROUTINES: c None c 6.0 USAGE NOTES c The function value computed for DICT is given by: c NX NY  $\frac{1}{1}$  $\frac{1}{2}$ c the contract of  $\mathcal{N}$  and  $\mathcal{N}$ c  $DICT = / / D(i,j) cos(X*DKX*ij) cos(Y*DKY*j)$ c i=0 j=0 c declarations: REAL\*4 D(0:NX,0:NY) COMPLEX\*8 COSX,COSY,COSGENX,COSGENY c complex exponentials for cosine generation COSGENX=EXP(CMPLX(0.,X\*DKX)) COSGENY=EXP(CMPLX(0.,Y\*DKY)) c addemup  $SUM=0$ .  $COSX = (1.,0.)$ DO  $KX=0$ ,  $\overline{N}X$  $COSY = (1., 0.)$ DO KY=0,NY SUM <sup>=</sup> SUM+REAL(COSX)\*REAL(COSY)\*D(KX,KY) COSY=COSY\*COSGENY END DO COSXrCOSX\*COSGENX END DO c done. DICT=SUM END

c

c c c

c

c c c

c

c

c

c c

c

 $\mathbf{c}$ 

c

SUBROUTINE MATSOL $(A, AT, B, C, N)$ 

#### **1.0** PURPOSE

Solves the matrix equation Ab=c, where A is a real NxN matrix, c is a given vector, and b is an unknown vector. Solution is by Gaussian elimination with pivoting.

## 2.0 ARGUMENTS

- 1.  $A - (input)$  real\*4 array dimensioned  $(N, N)$ . Matrix for solution, remains unchanged by operation of subroutine MATSOL.
- 2.  $AT - (work)$  real<sup>\*4</sup> array dimensioned  $(N,N)$ . Work array used to hold A and its modifications that occur during Gaussian elimination.
- 3. B - (output) real\*4 vector dimensioned (N). Result of solution of the matrix equation.
- 4.  $C - (input)$  real<sup>\*4</sup> vector dimensioned  $(N)$ . side vector in matrix equation. Right-
- 5. N (input) integer size of matrix-vector problem.

#### 3.0 AUTHOR

R. Watts U.S. Geological Survey P.O. Box 25046, Mail Stop 964 Denver, CO 80225

## 4.0 TESTING SUMMARY

MATSOL was written in December, 1981. It was compiled on a Digital Equipment Corporation VAX 11/780 computer, using DEC'S VAX FORTRAN '77 compiler. MATSOL contains no known non-FORTRAN '77 constructs.

MATSOL has been tested with adequate results with N as great as 50.

c c c c c c c c c c c c c c c c c c c c c c c c c c c c c c c c c c c c c c c c c c c c c c c c c c c c c

```
c 5.0 CALLS SUBROUTINES:
```
c None.

c 6.0 USAGE NOTES

c Gaussian elimination is used, with pivoting around the c largest element in the elimination column. Output c accuracy's dependence on N has not been established.<br>c operations are done in single precision. No provisi operations are done in single precision. No provision is c made for detection of singular matrices; a divide-by-zero c exception occurs if A is singular.

```
c - - - - -
       REAL<sup>*4</sup> A(N,N), AT(N,N), B(N), C(N)c copy A into AT, C into B. 
       DO I=1,NB(I)=C(I)DO J=1, NAT(I,J)=A(I,J)END DO 
       END DO 
c scan through elimination pivot points.
       DO IPIVOT=1,N-1 
c search for largest number in pivot column. 
         CMAX=ABS(AT(IPIVOT,IPIVOT)) 
         IMAX=IPIVOT 
         DO I=IPIVOT+1,N
           CTEMP=ABS(AT(I,IPIVOT)) 
           IF(CTEMP.GT.CMAX) THEN 
             CMAX=CTEMP 
             IMAX=I 
           END IF 
         END DO 
c swap it into pivot position. 
         IF(IMAX.NE.IPIVOT) THEN 
           DO J=IPIVOT,N 
             T=AT(IPIVOT,J) 
             AT(IPIVOT,J)=AT(IMAX,J) 
             AT(IMAX, J)=TEND DO 
           T=B(IPIVOT) 
           B(IPIVOT)=B(IMAX) 
           B(IMAX)=TEND IF
```

```
c
c do the elimination.
         PVAL=AT(IPIVOT,IPIVOT) 
         BVAL=B(IPIVOT) 
c
c scan down the rows. 
         DO IROW=IPIVOT+1,N
           RATIO=AT(I ROW,IPIVOT)/PVAL 
c 
c scan across row.
           DO J=IPIVOT+1,N 
c 
c eliminate.
             AT(IROW,J)=AT(IROW,J)-AT(IPIVOT,J)*RATIO 
c
           END DO 
c 
c and adjust B in the same way.
           B(IROW)=B(IROW)-BVAL*RATIO 
c
         END DO 
c
       END DO 
c 
c back substitution.
       B(N)=B(N)/AT(N,N)c 
c scan up the rows.
       DO IPIVOT=N-1,1,-1 
c
c add up the known parts. 
         SUM=B(IPIVOT) 
         DO J=IPIVOT+1,N
           SUM=SUM-AT(IPIVOT,J)*B(J) 
         END DO 
c 
c determine the unknown.
         B(IPIVOT)=SUM/AT(IPIVOT,IPIVOT) 
c
       END DO 
c
       END
```
SUBROUTINE TOCOMPLEX(DR, DC, LX, LY, MX, MY)

## c 1.0 PURPOSE

c Takes the real, 2-dimensional array DR and puts it into the bottom corner of the complex, 2-dimensional array c converting the real numbers into complex numbers with zero c imaginary part,

#### c 2.0 ARGUMENTS

- c 1. DR (input) array of real numbers that are to be c and made complex and placed in the corresponding<br>c and locations of the complex array DC (which must have locations of the complex array DC (which must have c the same or larger dimension). Dimensioned (0:LX, c  $0:LY$ ).
- c 2. DC (output) complex array, dimensioned (0:MX-1,  $0:MY-1$ ).
- c 3. LX (input) integer dimension for DR.
- c 4. LY (input) integer dimension for DR.
- c 5. MX (input) integer dimension for DC. Must be c greater than LX.
- c 6. MY (input) integer dimension for DC. Must be c greater than LY.

c 3.0 AUTHOR

c R. Watts c U.S. Geological Survey c P.O. Box 25046, Mail Stop 964 c Denver, CO 80225

#### c 4.0 TESTING SUMMARY

c TOCOMPLEX was compiled and tested in December, 1981, on a c Digital Equipment Corporation VAX 11/780 computer, using c DEC'S VAX FORTRAN '77 compiler. It contains no known c non-FORTRAN '77 constructs.

c c c c c c c c c c c c c c c c c

c

c c

c c c c

```
c 5.0 CALLS SUBROUTINES:
c None.
c 6.0 USAGE NOTES
c TOCOMPLEX is called by FOURGRID in preparation for
c generating the grid using a 2-dimensional FFT.
c TOCOMPLEX works if DC(0,0) and DR(0,0) are the same storage
c location (i.e., an in-place real-to-complex array
      c conversion). This is the reason the DO loops are run from
c high to low subscript.
       c declarations:
       REAL*4 DR(0:LX,0:LY) 
       COMPLEX*8 DC(0:MX-1,0:MY-1) 
c check the array sizes.
       IF(MX.LE.LX . OR. MY.LT.LY) THEN
        WRITE(*, ' (1XA)') 'Output array dimensions are smaller than '///'input array dimensions in TOCOMPLEX.' 
        STOP 
       END IF 
c copy the non-zero part, filling line ends with zeroes. 
       DO IY=LY,0,-1 
         DO IX=LX,0,-1
          DC(IX, IY) = CMPLX(DR(IX, IY), 0.END DO 
        DO IX=LX+1,MX-1
          DC(IX, IY) = (0., 0.)END DO 
       END DO 
c fill remainder of DC with zeroes. 
      DO IY=LY+1,MY-1 
        DO IX=0,MX-1
          DC(IX, IY) = (0., 0.)END DO 
      END DO 
c done. 
       END
```
c c c

c

c c c

c

c

c

 $\mathbf{c}$ 

c

c

c

c

c

Page 34

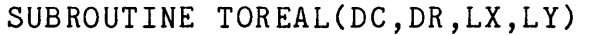

### c 1.0 PURPOSE

c Performs the following operations on the complex output of an FFT:

c 1. Keeps only the real part of the 2-dimensional FFT c output, and only the part with even symmetry in the c x dimension. This corresponds to terms of the form:

c i(k x + k y) i(-k x + k y) c 1 x y x y c Real [ e + e ] c 2

c This reduces to terms of the form:

c cos(k x)  $cos(k + y)$ c x y

c 2. Moves the result into the low-subscript corner of c the array DR.

c By keeping the specified terms, the operation of a c 2-dimensional FFT followed by a call to TOREAL is equivalent c to a 2-dimensional cosine transform,

#### c 2.0 ARGUMENTS

- c 1. DC (input) array of complex numbers that are to c be made real by discarding the imaginary part and c keeping the part that is even in x, and placing the c results in the corresponding locations of the real c array DR. Dimensioned (0:2\*LX-1,0:2\*LY-1). DC is c assumed to be arranged in the usual fashion for FFT c arrays, with positive frequencies in the range c (0:LX,0:LY) and negative frequencies in the range c  $(LX+1:2*LX-1,LY+1:2*LY-1)$ .
- c 2. DR (output) complex array, dimensioned (0:LX, c 0:LY). Normally DR occupies the same storage as c DC, since compression-in-place is possible,
- c 3. LX (input) integer dimension for DC and DR.
- c 4. LY (input) integer dimension for DC and DR.

c c c c c c c c c c c c c c c c c c

c

```
c
c
c 3.0 AUTHOR
c
c
c R. Watts<br>c U.S. Geo
c U.S. Geological Survey
c P.O. Box 25046, Mail Stop 964
c Denver, CO 80225
c
c
c
c
c 4.0 TESTING SUMMARY
c
c TOREAL was compiled and tested in December, 1981, on a
c Digital Equipment Corporation VAX 11/780 computer, using<br>c DEC's VAX FORTRAN '77 compiler. It contains no known
                       '77 compiler. It contains no
c non-FORTRAN '77 constructs.
c
c
c
c 5.0 CALLS SUBROUTINES:
c
c None.
c
c
c
c 6.0 USAGE NOTES
c
c TOREAL is called by FOURGRID to keep the desired parts of
c the output of a 2-dimensional FFT.
c
c TOREAL works if DC(0,0) and DR(0,0) are the same storage
c location (i.e., an in-place complex-to-real array
c conversion).
c
c
\mathbf{c}c
c declarations:
     REAL*4 DR(0:LX,0:LY)
     COMPLEX*8 DC(0:2*LX-1,0:2*LY-1) 
c 
c do the work.
     NX=2*LXDO IY=0,LY
       DR(0, IY)=REAL(DC(0, IY))DO IX=1,LX
        DR(IX,IY)=(REAL(DC(IX,IY))+REAL(DC(NX-IX,IY)))/2. 
       END DO
     END DO 
c 
c * done.
```
Page 37

END

```
REAL*4 FUNCTION DOT(F,G,W,N) 
c 1.0 PURPOSE 
c Computes the dot product of F and G, weighted by W. The 
c function value is: 
c N
           ----
c \sqrt{2}c DOT = / F G W 
c i i i 
c i = 1c 2.0 ARGUMENTS 
c 1. F - (input) real*4 vector dimensioned (N). First 
c factor of dot product, 
c 2. G - (input) real*4 vector dimensioned (N). Second 
           factor of dot product.
c 3. W - (input) real*4 vector dimensioned (N). 
           Weighting factor of dot product.
c 4. N - (input) integer length of vectors in dot 
c product, 
c 3.0 AUTHOR 
c R. Watts 
c U.S. Geological Survey 
c P.O. Box 25046, Mail Stop 964 
c Denver, CO 80225 
c 4.0 TESTING SUMMARY 
c DOT was compiled and tested on a Digital Equipment 
c Corporation VAX 11/780 computer, using DEC's VAX FORTRAN '77
c compiler. It contains no known non-FORTRAN '77 constructs,
```
c c c

c

c

c

c c c c

c c

c

c

c

c c c c

c c

c c c c

c

c c

```
c
c 5.0 CALLS SUBROUTINES:
c
c None.
c
c
c
c 6.0 USAGE NOTES
c
c The weighting factor is included as a facility for FOURFIT,
c which applies weights to dot products according to the
c number of images possessed by a data point in a symmetric
c fitting domain. See FOURFIT documentation.
c
\mathbf{c}c
c declarations:
     REAL*4 F(N), G(N), W(N)c 
c clear the sum.
     SUM=0.
c 
c addemup.
     DO I=1,NSUM=SUM+F(I)*G(I)*W(I)END DO 
c 
c transfer the answer to the function value.
     DOT=SUM 
c 
c done.
     END
```
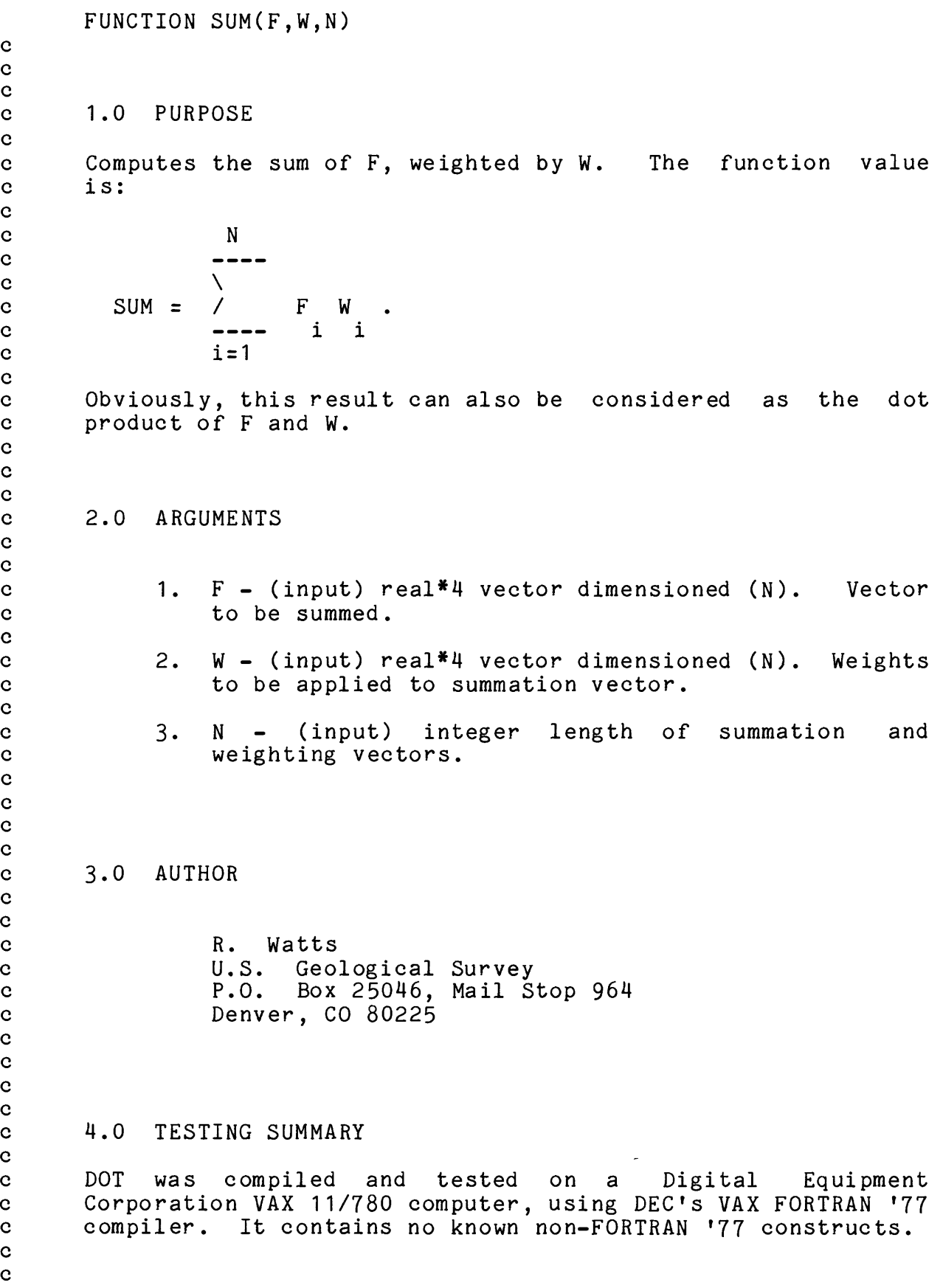

c

c

c<br>c

 $\mathbf c$ c

c

c<br>c<br>c

c c c

c c<br>c

c<br>c

c

c c c c

c c<br>c

c c c c

c<br>c

c c c

# c 5.0 CALLS SUBROUTINES:

c None.

c

c c c

c

c c

c

c

c

c

c 6.0 USAGE NOTES

c This routine is called by FOURFIT to compute summed elements c of vectors, with weights applied to compensate for the c number of images possessed by each known data point. See c FOURFIT documentation.

c c declarations:  $REAL*4 F(N), W(N)$ c clear the sum.  $SUM = 0$ . c addemup. DO  $I=1, N$  $SUB=SUM+F(I)*W(I)$ END DO c done. END